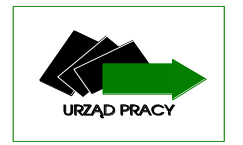

# **POWIATOWY URZĄD PRACY**

**66-200 Świebodzin, ul. Studencka 8 tel. : 0(68) 382 10 66 , E-mail : zisw@praca.gov.p**

ASI.2420.4.MM.2021. Świebodzin, dnia 20.12.2021r.

**…………………………..**

**………………………….. …………………………..**

### **ZAPROSZENIE DO SKŁADANIA OFERT**

### **ZAMAWIAJĄCY**

**Powiatowy Urząd Pracy w Świebodzinie ul. Studencka 8 66-200 Świebodzin**

**W ramach rozeznania rynku zapraszamy do przesłania oferty na realizację przedmiotu zamówienia nieprzekraczającego 130 000 zł , na formularzu cenowym stanowiącym Załącznik nr 1 do niniejszego Zaproszenia, zgodnie z opisem i specyfikacją przedmiotu zamówienia stanowiącym Załącznik nr 2 do niniejszego Zaproszenia. Do dokumentacji załączony zostaje również wzór umowy oraz klauzura informacyjna o przetwarzaniu danych osobowych.**

### **1. Opis przedmiotu zamówienia:**

 Przedmiotem zamówienia jest **Dostawa urządzenia wielofunkcyjnego, materiałów eksploatacyjnych do urządzenia wielofunkcyjnego oraz dostawa oprogramowania Microsoft office.**

Przedmiot dostawy musi być: fabrycznie nowy, nieregenerowany, wolny od wad technicznych i prawnych, dobrej jakości oraz dopuszczony do obrotu. Dopuszcza się sprzęt o parametrach takich samych lub lepszych niż wymienione poniżej.

Załącznik nr 2 zawiera specyfikację zamówienia.

### **2. Termin realizacji zamówienia:**

**do 28.12.2021r. – podpisanie umowy. do 31.12.2021r. - dostawa urządzeń.**

### **3. Przy wyborze propozycji do realizacji zamawiający będzie się kierował kryterium:**

**Cena – 100%**

### **4. Miejsce oraz termin składania oferty:**

Proszę o dostarczenie wypełnionego formularza stanowiącego Załącznik nr 1 w nieprzejrzystej i zamkniętej kopercie. Na kopercie należy umieścić nazwę i adres zamawiającego oraz napis: "Propozycja cenowa na zadanie pn **Dostawa urządzenia wielofunkcyjnego, materiałów eksploatacyjnych do urządzenia wielofunkcyjnego oraz dostawa oprogramowania Microsoft office.** 

**"**Oferty należy składać w Powiatowym Urzędzie Pracy w Świebodzinie **do skrzynki** 

**korespondencyjnej umieszczonej przy wejściu głównym w siedzibie Urzędu lub listownie na adres:**

**Powiatowy Urząd Pracy w Świebodzinie, ul. Studencka 8, 66-200 Świebodzin do dnia 27.12.2021r. do godziny 15:00**

> Z poważaniem Monika Wiktorowicz Dyrektor Powiatowego Urzędu Pracy w Świebodzinie

Świebodzin, dnia ……………………………………… r.

### FORMULARZ OFERTY

- 1. Zamawiający: Powiatowy Urząd Pracy w Świebodzinie
- 2. Opis przedmiotu zamówienia: wg Załącznika nr 2 do zaproszenia
	- a) termin wykonania zamówienia 31.12.2021r.
	- b) okres gwarancji: 2 lata od daty dostarczenia towaru
	- c) warunki płatności: przelew bankowy
- 3. Forma złożenia oferty

Ofertę na formularzu oferty należy złożyć w terminie do dnia 27-12- 2021r, do godz. 15:00 w formie pisemnej (osobiście, listownie) na adres Powiatowy Urząd Pracy w Świebodzinie, ul. Studencka 8, 66-200 Świebodzin

4. Informacje dotyczące WYKONAWCÓW

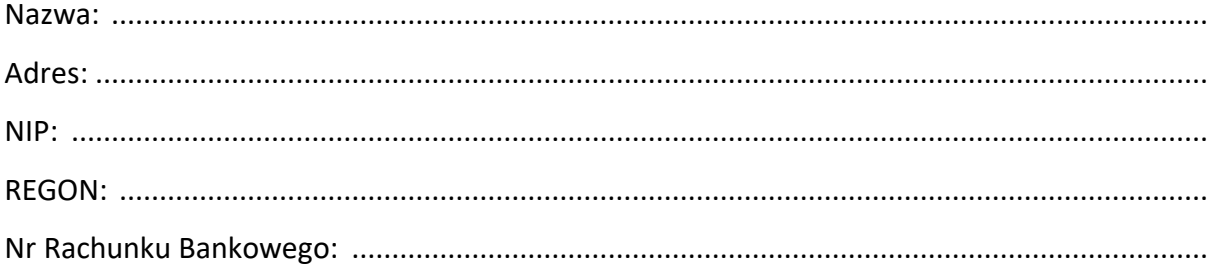

5. Wykonawca oferuje wykonanie przedmiotu zamówienia za : cena netto (ogółem):… ..........................................................................................................zł podatek VAT: stawka % ……………kwota ................................................................................zł cena brutto (ogółem): ...........................................................................................................zł

słownie brutto: ....................................................................................................................... 6. Oświadczam, że zapoznałem się z opisem przedmiotu zamówienia i nie wnoszę do niego zastrzeżeń.

7. Oświadczam, że spełniam warunki określone przez Zamawiającego.

8. Załącznikami niniejszego formularza oferty stanowiącego integralną część oferty są:

- aktualny wpis do ewidencji działalności gospodarczej lub KRS

- inne ............................................................................................................................................

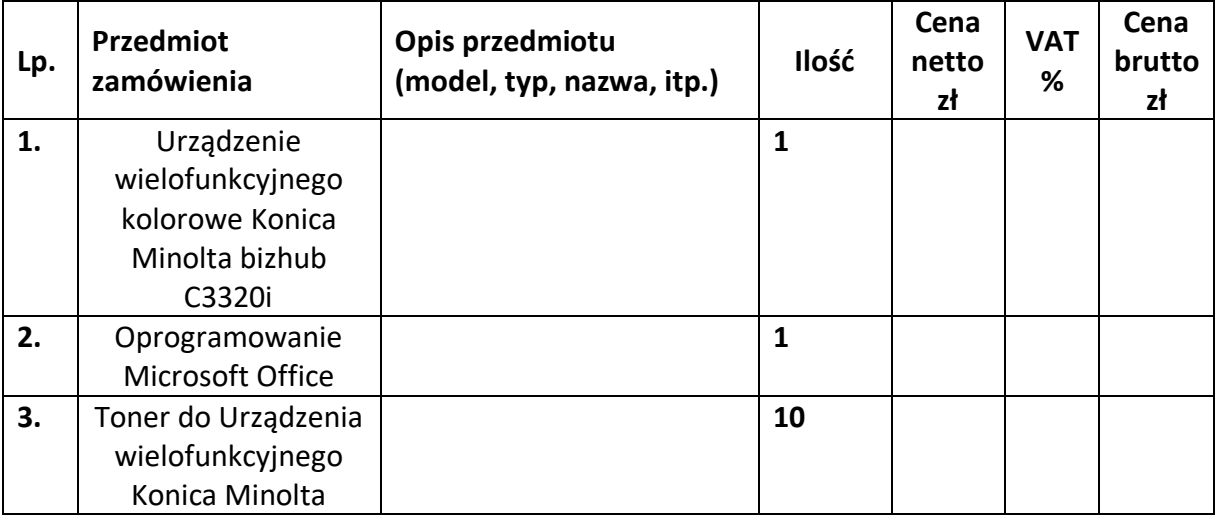

9. Szczegółowa specyfikacja przedmiotu zamówienia.

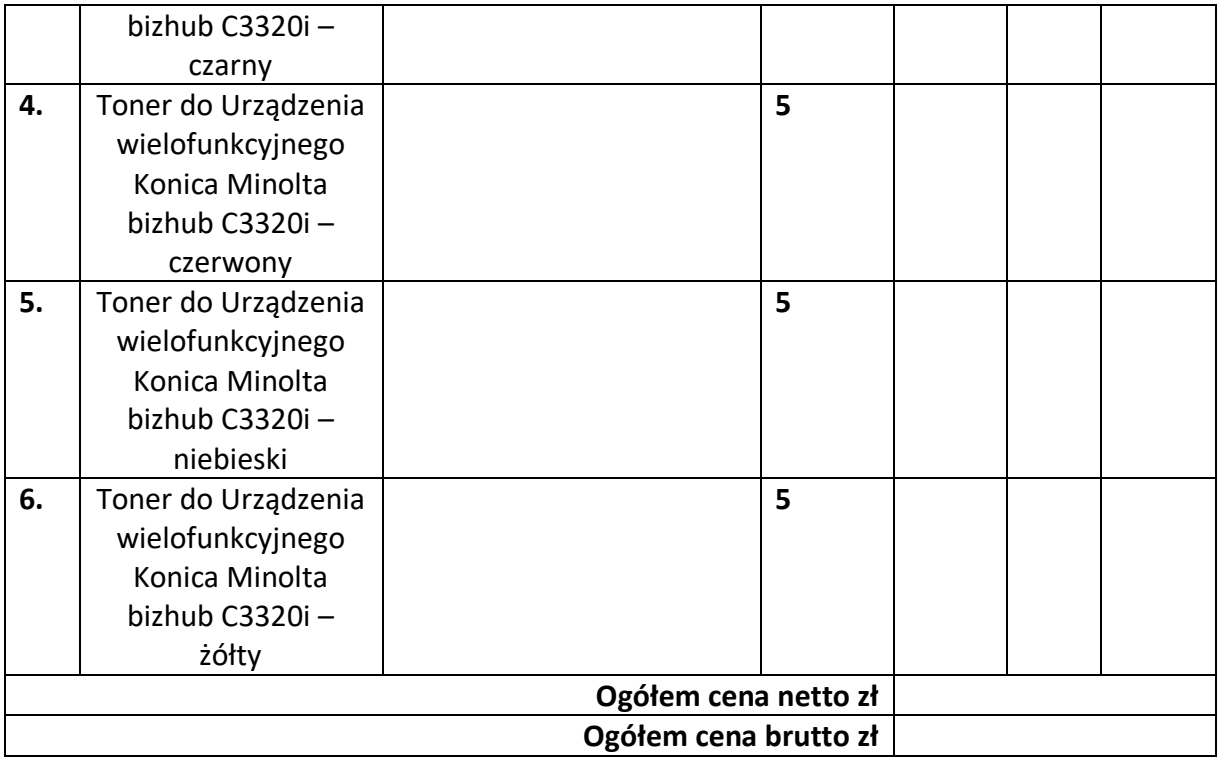

……………………………………..., dnia ……………………………. r. …..………………………………………….

(podpis osoby uprawnionej)

# **Microsoft Office 2019 dla Użytkowników Domowych i Małych Firm- 1szt.**

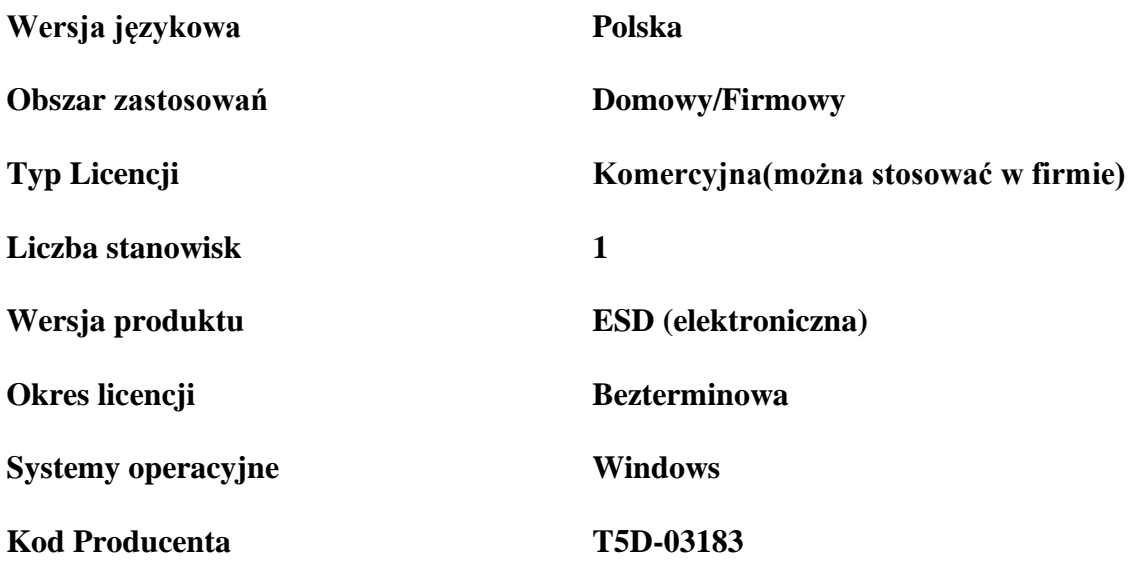

## **Urządzenie wielofunkcyjne laserowe kolorowe Konica Minolta C3320i- 1 szt.**

### **Parametry techniczne**

#### **Funkcjonalność:**

Kopiowanie i drukowanie z prędkością do 33 Stron A4 na minutę Skanowanie do 30 oryginałów na minutę w kolorze i czerni-bieli Kolorowy wyświetlacz dotykowy Media Standard: 600 arkuszy, Kaseta na 500 arkuszy (A6-A4,60-210g/m²) Podajnik ręczny na 100 arkuszy (A6-A4+,60-210g/m²) na zwykły papier, papier ponownie przetworzony, gruby papier, folie OHP, koperty i pocztówki Wykańczanie Wydruk dwustronny

### **Specyfikacja urządzenia**

Budowa Nabiurkowa Szybkość drukowania/kopiowania Max.33/33 stron A4/min (kolor/b&w) Gradacia 256 Zasobniki papieru Standard: 500arkuszy, (A6-A4,60-210g/m²), Podajnik ręczny na 100arkuszy (A6-A4+,60-210g/m2) dla papierów standardowych, kopert, OHP oraz papierów o wysokiej gramaturze Czas nagrzewania mniej niż 14 sekund Zasilanie 230V,50/60Hz

Specyfikacja drukarki Kontroler Wbudowany, 800MHz Pamięć 4096MB RAM, 16GBHDDstandard Rozdzielczość 1200x1200dpi Protokoły sieciowe IPX/SPX,TCP/IP,IPv4/v6,Ethertalk,IPP,SNMP,HTTP,HTTPSEmulacjaPCL5e/5c,PCL6,PS3,XPS( wersja3) Interfejsy Ethernet 10/100/1000BaseT, USB2.0, Host USB Sterowniki Windows200/XP/Vista,Server2003/2008,Windows7,MacOS10.x,Linux Funkcje druku-Drukowanie dwustronne, Tryb okładki, Znak wodny, Wydruk poufny, wydruk bezpośredni z USB i PDF(ver.1.7)

### **Specyfikacja skanera**

Rodzaj skanowania Skanowanie do email/FTP/SMB/USB/HDD/WebDAV/TwainScan(RAWMode) Rozdzielczość Max600x600dpi Prędkość skanowania Do 80str./min Dual skan Formaty skanowania TIFF,PDF,PDFKompaktowy,JPEG(jednostronny),XPSPageSettingSinglePage/MultiPage) Adresy skanowania max 2000

### **Specyfikacja kopiarki**

Podajnik dokumentów Dwustronny, do 50 arkuszy,A5-A4 Wielokrotność kopiowania 1-999 Zoom 25-400% co 0.1 Czas uzyskania pierwszej kopii A46/7,2sek. (kolor/mono) Rozdzielczość 1200x1200dpi Funkcje kopiarki 2/4 na 1,Przerwanie,Oddzielny skan, Kopiowanie kart

### **Specyfikacja tonery do urządzenia wielofunkcyjnego Konica Minolta Bizhub C3320i**

Toner do Urządzenia wielofunkcyjnego Konica Minolta bizhub C3320i – czarny min. 13 tys. Wydruków – 10 szt.

Toner do Urządzenia wielofunkcyjnego Konica Minolta bizhub C3320i – czerwony min. 9 tys. Wydruków – 5szt.

Toner do Urządzenia wielofunkcyjnego Konica Minolta bizhub C3320i – niebieski min. 9 tys. Wydruków – 5 szt.

Toner do Urządzenia wielofunkcyjnego Konica Minolta bizhub C3320i – zółty min. 9 tys. Wydruków – 5 szt.